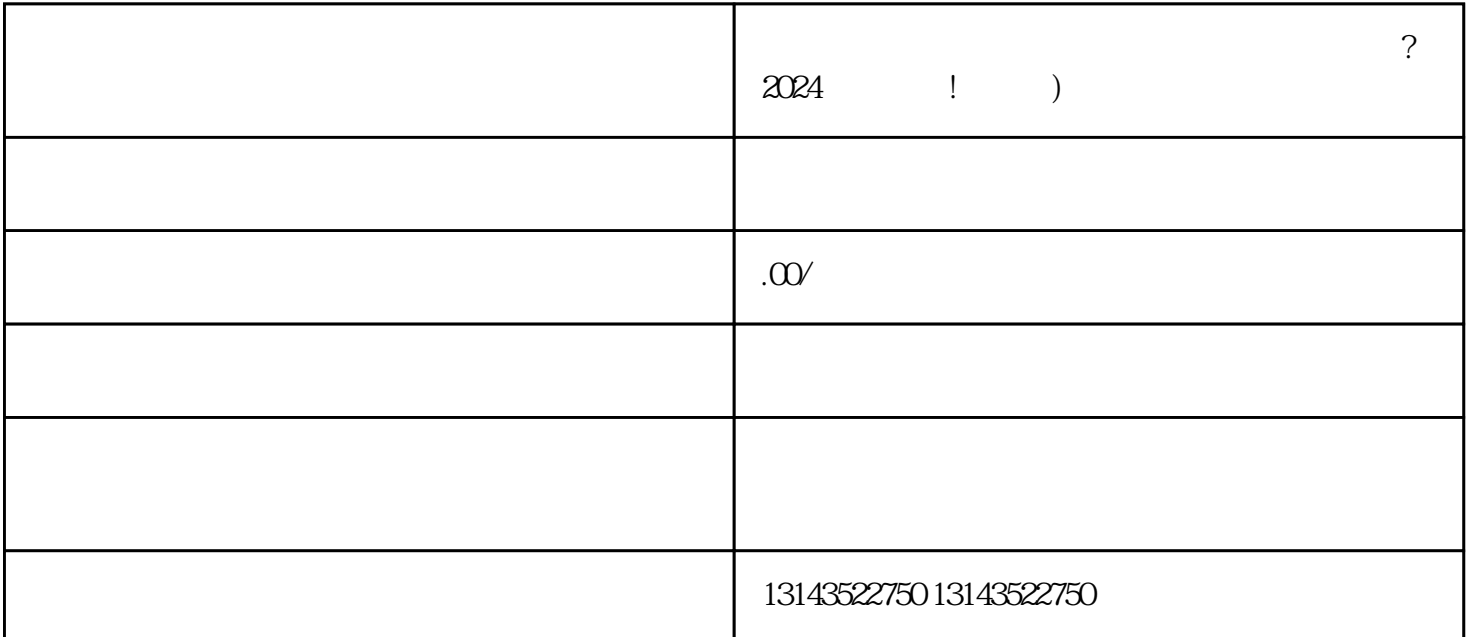

 $?2024$  ! )

 $V$ 

 ${\rm V}$  and  ${\rm v}$  and  ${\rm v}$  and  $g \sim$ 

1. 注册抖音账号:

2. 完善个人信息:

 $\frac{7}{100}$ 

4. 报白:

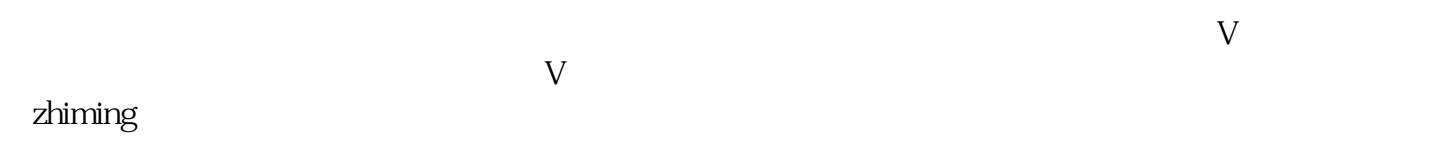

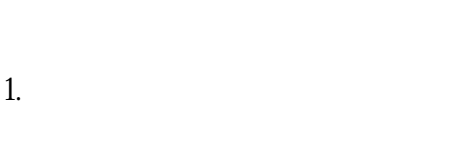

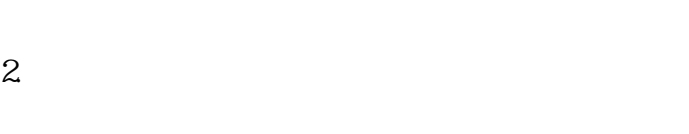

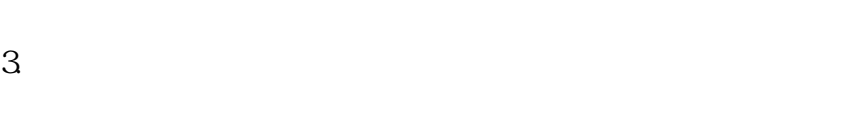

4. 设置库存和价格:

 $5$ 

 $t$ exiao $t$ 

## $\tt text a \xrightarrow{\text{texi}}$

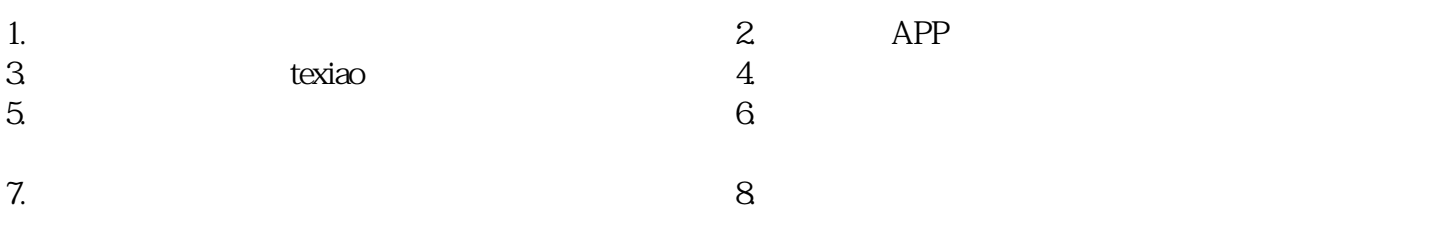